Elokuu 2019

# QIAscreen HPV PCR Test käyttöohje (käsikirja)

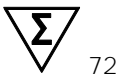

Versio 1

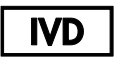

In vitro -diagnostiikkaan

Käytettäväksi Rotor-Gene® Q MDx -laitteen kanssa

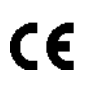

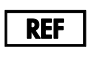

617005

Self-screen B.V., Biothof 15-1, 1098 RX Amsterdam, Alankomaat

R<sub>2</sub> **MAT** 1117669FI

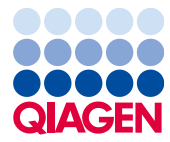

Sample to Insight

# Sisältö

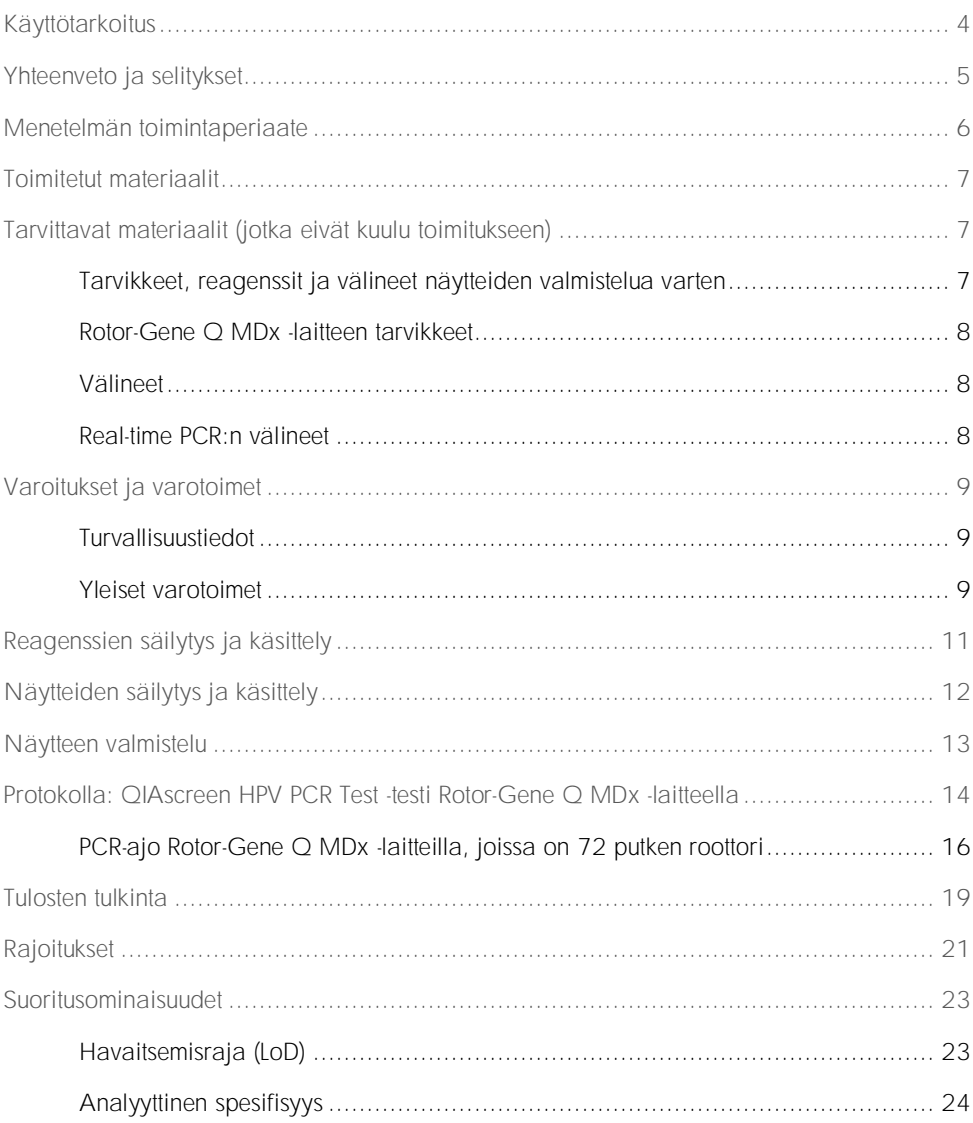

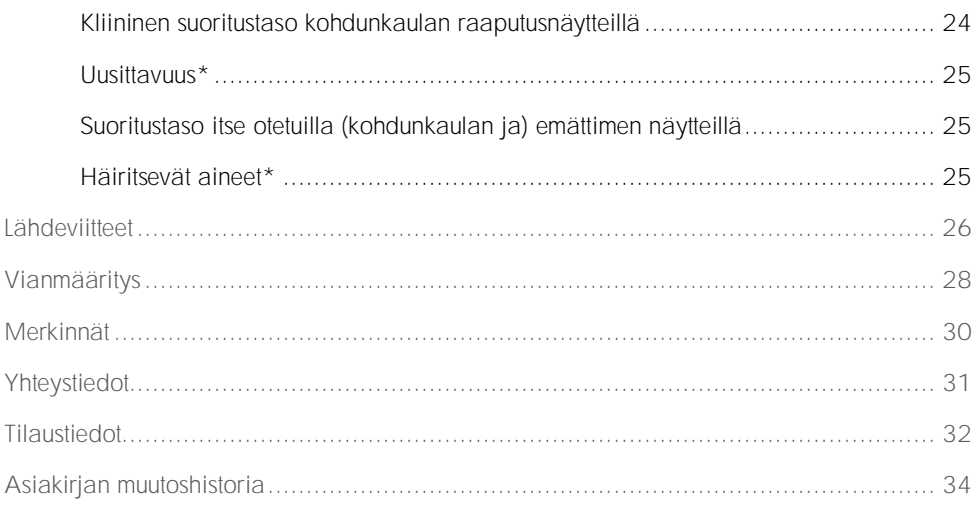

### <span id="page-3-0"></span>Käyttötarkoitus

QIAscreen HPV PCR Test -testi on in vitro real-time PCR-testi ihmisen papilloomaviruksen (human papillomavirus, HPV:n) seuraavien 15 (todennäköisesti) suuririskisten HPV-genotyyppien DNA:n kvalitatiiviseen osoittamiseen: 16, 18, 31, 33, 35, 39, 45, 51, 52, 56, 58, 59, 66, 67 ja 68.

QIAscreen HPV PCR Test -testillä voidaan testata sellaisia DNA-näytteitä, jotka on eristetty seuraavilla tavoilla kerätyistä näytteistä:

- ⚫ kohdunkaulan näytteet, jotka lääkäri on kerännyt harjatyyppisellä näytteenottovälineellä
- ⚫ emättimen näytteet, jotka tutkittava on kerännyt itse harjatyyppisellä välineellä tai huuhteluvälineellä.

Käyttöindikaatiot:

- ⚫ ensisijaisena testinä naisten seulontatutkimuksessa kohdunkaulan syövän (esiasteen) varalta määrittämään kolposkopian tai muiden jatkotoimenpiteiden tarpeellisuus
- ⚫ seurantakokeena naisille, joiden Papa-kokeen tuloksissa on ilmennyt merkitykseltään määrittelemättömiä okasoluja (atypical squamous cells of undetermined significance, ASC-US) tai lievä kohdunkaulan epiteelinsisäinen neoplasia (low-grade squamous intra-epithelial neoplasia, lsil) määrittämään kolposkopian tai muiden jatkotoimenpiteiden tarpeellisuus.

Tuote on tarkoitettu sellaisten ammattilaisten, kuten teknikkojen ja laboranttien, käyttöön, jotka ovat saaneet in vitro -diagnostisia (IVD) menetelmiä, molekyylibiologian tekniikoita ja Rotor-Gene Q MDx 5plex HRM System -järjestelmää koskevaa koulutusta.

### <span id="page-4-0"></span>Yhteenveto ja selitykset

Ihmisen papilloomavirukset (human papillomavirus, HPV) ovat pieniä, kaksijuosteisia Papillomaviridae-ryhmään kuuluvia DNA-viruksia. Sirkulaarisen genomin koko on noin 7,9 kiloemäsparia. HPV-tyyppejä on tunnistettu yli 100. Niistä tietyt HPV-tyypit ovat tunnetusti suuririskisiä (high-risk HPV, hrHPV), kuten HPV 16 ja 18, ja ne liittyvät limakalvojen leesioihin, jotka voivat muuttua pahanlaatuisiksi. Kohdunkaulan syöpä ja sen esiasteet (kohdunkaulan epiteelin atypia eli cervical intraepithelial neoplasia, CIN) ovat suuririskisen HPV-tyypin (1-3) aiheuttaman pitkäkestoisen infektion tunnetuimpia komplikaatioita.

Viruksen genomi sisältää aikaisia (early, E) ja myöhäisiä (late, L) geenejä, jotka koodaavat HPV-viruksen elinkaaren varhais- ja myöhäisvaiheille välttämättömiä proteiineja. hrHPV-tyyppien E6- ja E7-geenituotteilla on karsinogeenisia ominaisuuksia, ja ne ovat välttämättömiä isäntäsolun pahanlaatuiseksi muuttumiselle [\(4\)](#page-25-1). Pahanlaatuiseksi muuttuminen on usein liitetty viruksen integroitumiseen osaksi isäntäsolun genomia [\(5\)](#page-25-2). Integroituminen aiheuttaa viruksen genomin häiriöitä alueella, joka voi ulottua avoimeen lukukehykseen E1-L1 [\(6\)](#page-25-3). Tämä voi vaikuttaa viruksen DNA:n PCR-monistumiseen näillä alueilla. Koska viruksen onkoproteiinien jatkuva ilmentyminen vaikuttaa muuntuneen ilmiasun käynnistymisen lisäksi myös sen ylläpitoon [\(7,](#page-25-4) [8\)](#page-25-5), viruksen E6/E7-alue säilyy aina kohdunkaulan syövän integroituneissa virusgenomeissa [\(6\)](#page-25-3). QIAscreen HPV PCR Test -testi kohdistuu E7-geenin konservoituun alueeseen. Testi on validoitu kliinisesti HPV-testien kansainvälisten ohjeiden mukaan [\(9,](#page-26-0) [10\)](#page-26-1).

# <span id="page-5-0"></span>Menetelmän toimintaperiaate

QIAscreen HPV PCR Test -testi on real-time multiplex-PCR-testi, jonka kohteena on viidentoista (todennäköisesti) suuririskisen HPV-tyypin E7-geeni. Testissä käytetään fluoresenssimerkittyjä koettimia yhden tai usean kertyvän PCR-tuotteen osoittamiseen. Fluoresenssisignaali voimistuu jokaisessa PCR-syklissä logaritmisesti, ja tuloksena on monistumiskäyrä. Kun kohteen monistumiskäyrä ylittää kynnysarvonsa, näytettä pidetään positiivisena kyseiselle kohteelle. Multiplex-tekniikan ansiosta voidaan havaita samanaikaisesti neljä eri fluoresenssiväriä reaktiota kohti, kun fluoresenssivärit edustavat eri kohteita. Nämä neljä kohdetta ovat: 1. HPV 16, 2. HPV 18, 3. 13 muuta hrHPV-tyyppiä kokoelmana ja 4. ihmisen β-globiinigeeni. QIAscreen HPV PCR Test -testi osoittaa erikseen HPV 16:n, HPV 18:n ja 13 muuta hrHPV-genotyyppiä. Ihmisen β-globiinigeeniä käytetään näytteen kontrollina, jonka avulla selvitetään näyte-DNA:n laatu ja mahdollisten haittaavien aineiden esiintyminen.

# <span id="page-6-0"></span>Toimitetut materiaalit

### Sarjan sisältö

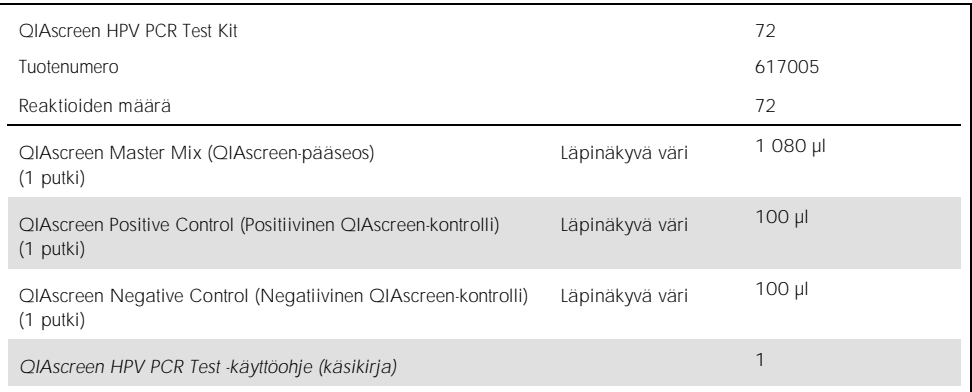

# <span id="page-6-1"></span>Tarvittavat materiaalit (jotka eivät kuulu toimitukseen)

Työskenneltäessä kemikaalien kanssa on aina käytettävä asianmukaista laboratoriotakkia, kertakäyttökäsineitä ja suojalaseja. Lisätietoja saa tuotekohtaisista käyttöturvallisuustiedotteista (safety data sheets, SDSs), jotka ovat saatavana tuotteen toimittajalta.

### <span id="page-6-2"></span>Tarvikkeet, reagenssit ja välineet näytteiden valmistelua varten

- ⚫ Hologic PreservCyt® Solution -liuos (itse otettujen näytteiden säilytykseen)
- ⚫ Tavanomaiset DNA:n uuttosarjat, kuten QIAamp® MinElute® Media Kit -tarvikesarjat ja QIAsymphony® DSP Virus/Pathogen Kit -tarvikesarjat (QIAGEN, tuotenumero 57414 tai 937036)

### <span id="page-7-0"></span>Rotor-Gene Q MDx -laitteen tarvikkeet

⚫ 0.1 ml Strip Tubes and Caps käytettäväksi 72-kuoppaisen roottorin kanssa (QIAGEN, tuotenumero 981103 tai 981106)

### <span id="page-7-1"></span>Välineet

- <span id="page-7-3"></span>● Tarkoitukseen sopivia pipettejä \* (säädettäviä) PCR-ajoja varten (1–10 µl; 10–100 µl)
- ⚫ Tarkoitukseen sopivia suodattimellisia steriilejä DNaasittomia pipetin kärkiä
- ⚫ Kertakäyttökäsineitä
- ⚫ Benchtop-sentrifu[gi](#page-7-3)\*
- ⚫ Vortex-sekoiti[n](#page-7-3)\*

### <span id="page-7-2"></span>Real-time PCR:n välineet

- Rotor-Gene Q 5plex HRM System (tuotenumero 9002033) tai Rotor-Gene Q MDx 5plex HRM -laite (tuotenumero 9002032), jossa on Rotor-gene Q -ohjelmistoversio 2.3.1 tai uudempi versio<sup>t</sup>
- ⚫ QIAscreen-ajomalli Rotor-Gene Q -laitteelle. Mallin nimi on QIAscreen RGQ profile v1.0.ret.
- ⚫ QIAscreen-kanava-analyysimallit kanaville vihreä (HPV 16), keltainen (HPV muut), oranssi (β-globiini) ja punainen (HPV 18). Mallien tiedostotunniste on .qut.

<sup>\*</sup> Varmista, että välineet on tarkastettu ja kalibroitu valmistajan ohjeiden mukaan.

Mikäli mahdollista, voidaan käyttää Rotor-Gene Q 5plex HRM -laitetta, joka on valmistettu tammikuussa 2010 tai myöhemmin. Valmistuspäivä on nähtävissä laitteen taustapuolella olevasta sarjanumerosta. Sarjanumero on muodossa "kkvvnnn", jossa "kk" on valmistuskuukausi, "vv" on valmistusvuoden kaksi viimeistä numeroa ja "nnn" on laitteen tunnistenumero.

# <span id="page-8-0"></span>Varoitukset ja varotoimet

### <span id="page-8-1"></span>Turvallisuustiedot

Työskenneltäessä kemikaalien kanssa on aina käytettävä asianmukaista laboratoriotakkia, kertakäyttökäsineitä ja suojalaseja. Lisätietoa saa tuotekohtaisista käyttöturvatiedotteista. Ne ovat saatavana PDF-tiedostoina Internet-osoitteessa www.qiagen.com/safety. Voit hakea, lukea ja tulostaa kaikkien QIAGEN-tarvikesarjojen ja niiden osien käyttöturvallisuustiedotteet.

⚫ QIAscreen HPV PCR Test -testin positiivisissa ja negatiivisissa kontrolleissa on natriumatsidia säilöntäaineena (0,01 %). Natriumatsidi saattaa reagoida lyijy- ja kupariputkien kanssa, jolloin muodostuu räjähdysherkkiä metalliatsideja. Atsidin muodostumisen ehkäisemiseksi huuhdo viemärit perusteellisesti vedellä natriumatsidia sisältävien liuosten hävittämisen jälkeen.

### <span id="page-8-2"></span>Yleiset varotoimet

PCR-testien käyttäminen edellyttää hyvien laboratoriokäytäntöjen noudattamista, joihin kuuluu molekyylibiologiaan käytettävien laitteiden ylläpito sovellettavien säädösten ja standardien mukaisesti.

Noudata aina seuraavia ohjeita:

- ⚫ Käytä kertakäyttöisiä puuterittomia suojakäsineitä, laboratoriotakkia ja suojalaseja käsitellessäsi näytteitä.
- ⚫ Estä näytteen ja tarvikesarjan mikrobi- ja nukleaasi (DNaasi) -kontaminaatio. DNaasi saattaa hajottaa DNA-mallin.
- ⚫ Vältä DNA:n tai PCR-tuotteen kulkeutumiskontaminaatiota, joka voi aiheuttaa väärää positiivista signaalia.
- ⚫ Käytä aina kertakäyttöpipettejä, joissa ei ole DNaasia ja joissa on aerosolieste.
- ⚫ QIAscreen HPV PCR Test -testin reagenssit on laimennettu optimaalisesti. Älä laimenna reagensseja enempää, koska seurauksena saattaa olla suorituskyvyn heikkeneminen.
- Kaikki QIAscreen HPV PCR Test -testin mukana toimitetut reagenssit on tarkoitettu käytettäväksi ainoastaan muiden samaan sarjaan sisältyvien reagenssien kanssa. Älä korvaa mitään reagenssia toisen QIAscreen HPV PCR Test Kit -testisarjan samalla reagenssilla, edes samasta erästä, sillä se voi vaikuttaa suoritustasoon.
- ⚫ Rotor-Gene Q MDx -laitteen käyttöoppaassa on lisätietoja varoituksista, varotoimista ja menettelytavoista.
- ⚫ Valmistele Rotor-Gene Q MDx 5plex HRM ennen päivän ensimmäistä ajoa suorittamalla 10 minuuttia kestävä 95 °C:n lämmitysajo.
- ⚫ Inkubaatioajan ja -lämpötilan muuttaminen voi tuottaa virheellisiä tai ristiriitaisia tietoja.
- ⚫ Älä käytä sellaisen tarvikesarjan osia, jonka viimeinen käyttöpäivä on umpeutunut tai jota on säilytetty väärin.
- ⚫ Vältä osien altistumista valolle: reaktioseoksissa saattaa tapahtua muutoksia, jos ne altistuvat valolle.
- ⚫ Noudata äärimmäistä varovaisuutta, jotta seokset eivät sekoittuisi PCR-reagensseissa olevien synteettisten materiaalien kanssa.
- ⚫ Hävitä näyte ja testijäte paikallisten turvallisuuskäytäntöjen mukaisesti.

# <span id="page-10-0"></span>Reagenssien säilytys ja käsittely

#### Kuljetusolosuhteet

QIAscreen HPV PCR Test -testi toimitetaan kuivajään päällä. Jos jokin QIAscreen HPV PCR Test -testin osa ei ole vastaanottohetkellä jäässä tai jos ulkopakkaus on avattu kuljetuksen aikana tai jos toimituspakkaus ei sisällä lähetysluetteloa, käsikirjaa tai reagensseja, ota yhteyttä QIAGENin tekniseen palveluun tai paikalliseen jälleenmyyjään (katso lisätietoja osoitteesta www.qiagen.com).

#### Säilytysolosuhteet

QIAscreen HPV PCR Test -testi on varastoitava heti vastaanoton jälkeen tasaisessa -30... -15 °C:n lämpötilassa olevaan pakastimeen valolta suojattuna.

#### **Stabiilius**

Kyseisissä olosuhteissa säilytetty QIAscreen HPV PCR Test -testi on stabiili pakkauksen etiketissä ilmoitettuun vanhenemispäivään asti.

Avatut reagenssit voidaan säilyttää alkuperäispakkauksissaan 30... 15 °C:n lämpötilassa. Toistuvaa sulattamista ja pakastamista on vältettävä. Pakastamis- ja sulattamisjaksoja saa olla enintään 5.

- ⚫ Sekoita kääntämällä putkea ylösalaisin 10 kertaa ja käytä kaikkia putkia sentrifugissa ennen avaamista.
- ⚫ Reagenssien vanhenemispäivät on ilmoitettu kunkin osan etiketissä. Oikein säilytetyn tuotteen suoritustaso säilyy koko stabiilisuusajan, kunhan osien samoja eriä käytetään.
- ⚫ QIAGEN-yhtiön laaduntarkkailumenettelyihin kuuluu julkaistun pakkauksen toiminnallinen testaus jokaisesta yksittäisestä pakkauksen valmistuserästä. Älä sekoita eri tarvikesarjojen reagensseja, vaikka ne kuuluisivat samaan erään.

Kaikki kaikkien osien pakkauksiin ja etiketteihin painetut viimeistä käyttöpäivämäärää ja säilytystä koskevat ohjeet on huomioitava. Älä käytä vanhentuneita tai virheellisesti säilytettyjä komponentteja.

# <span id="page-11-0"></span>Näytteiden säilytys ja käsittely

HUOMIO Kaikkia näytteitä on käsiteltävä tartuntavaarallisena materiaalina.

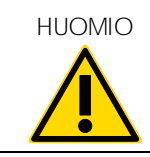

#### Kohdunkaulan näytteet

QIAscreen HPV PCR Test -testi on tarkoitettu käytettäväksi genomiseen DNA:han, joka on peräisin kohdunkaulan raaputusnäytteistä. Kohdunkaulan raaputusnäytteiden validoituja säilöntänesteitä ovat PreservCyt, CellSolutions® , Pathtezt® ja Surepath® . Kliinisten näytteiden säilytyslämpötilan tulisi olla 2–8 °C laboratorioon saapuessa. Näissä säilytysolosuhteissa näytteet pysyvät stabiileina PreservCyt-liuoksessa 3 kuukautta ja Surepath-säilöntänesteessä 2 viikkoa ennen DNA:n uuttoa.

Itse otetut emättimen harjanäytteet

QIAscreen HPV PCR Test -testi on tarkoitettu käytettäväksi genomiseen DNA:han, joka on peräisin itse otetuista emättimen raaputusnäytteistä sekä kohdunkaulan ja emättimen huuhtelunäytteistä. Itse otetut emättimen raaputusnäytteet voidaan kerätä ja kuljettaa kuivina tai (0,9-prosenttisessa, NaCl) suolaliuoksessa ja säilyttää PreservCyt-liuoksessa laboratorioon saapuessa. Itse otetut kohdunkaulan ja emättimen huuhtelunäytteet voidaan kerätä ja kuljettaa (0,9-prosenttisessa, NaCl) suolaliuoksessa ja säilyttää PreservCyt-liuoksessa laboratorioon saapuessa. PreservCyt-liuoksessa olevia näytteitä voidaan säilyttää 2–8 °C:n lämpötilassa enintään 3 kuukautta.

#### Genomiset DNA-näytteet

Kun genominen DNA on uutettu, sitä voidaan säilyttää lyhytaikaisesti 2–8 °C:n lämpötilassa (≤ 2 vuorokautta) tai –30... 15 °C:n lämpötilassa enintään 12 kuukautta.

### <span id="page-12-0"></span>Näytteen valmistelu

#### DNA:n eristäminen

Vakiotyyppiset DNA-uuttosarjat (kolonnityyppiset ja magneettihelmiin perustuvat sarjat, kuten QIAamp MinElute Media Kit -tarvikesarjat ja QIAsymphony DSP Virus/Pathogen Kit -tarvikesarjat) ovat yhteensopivia tämän testin kanssa.

Surepath-, PreservCyt-, CellSolutions- tai PathTezt-säilöntänesteessä olevilla kohdunkaulan raaputusnäytteillä PCR:n syötteenä käytettävä DNA-osuus on 0,25 %10 ml:sta Surepath- tai CellSolutions-näytettä tai 0,125 % 20 ml:sta PreservCyt- tai PathTezt-raaputusnäytettä. Tämä vastaa 25 µl kutakin näytetyyppiä. Koska PCR:ssä syötteenä voidaan käyttää enintään 5 µl uutettua DNA:ta, DNA:n uuttaminen tulee tehdä siten, että 5 µl DNA-uutetta vastaa 25 µl kohdunkaulan raaputusnäytettä, jotta PCR:ssä varmasti käytetään oikeaa kohdunkaulanäytteen osuutta. Vastaavat säilöntänesteet, jotka sisältävät formaldehydiä (kuten Surepath) tai eivät sisällä formaldehydiä (kuten PreservCyt), tulee käsitellä samalla tavalla.

Hologic PreservCyt Solution -liuoksessa olevilla itse otetuilla emättimen raaputusnäytteillä DNA:n uuttaminen tulee tehdä siten, että 5 µl PCR:n syötteenä käytettävää DNA-uutetta vastaa 0,5 prosenttia emätinnäytteestä. Jos esimerkiksi itse otettu emätinnäyte suspendoidaan 2 millilitraan PreservCyt Solution -liuosta, 5 µl:n syöte-DNA vastaa itse otetun näytteen 10 µl:n suspensiota.

Itse otetuilla kohdunkaulan ja emättimen huuhtelunäytteillä PCR:n syötteenä käytettävä DNA-osuus vastaa 0,5 prosenttia itse otetusta huuhtelunäytteestä. Jos siis huuhtelun kokonaismäärä on 3 ml, DNA:n uuttaminen tulee tehdä siten, että 5 µl syöte-DNA:ta vastaa 15 µl alkuperäistä itse otettua huuhtelunäytettä.

# <span id="page-13-0"></span>Protokolla: QIAscreen HPV PCR Test -testi Rotor-Gene Q MDx -laitteella

#### Tärkeitä huomioita ennen kuin aloitat

Tutustu huolellisesti Rotor-Gene Q MDx -laitteen käyttöön ennen protokollan suorittamista. Tutustu laitteen käyttöoppaaseen.

Valmistele Rotor-Gene Q MDx 5plex HRM ennen päivän ensimmäistä ajoa suorittamalla 10 minuuttia kestävä 95 °C:n lämmitysajo.

Testiä varten tarvitaan Rotor-Gene Q -sarjan ohjelmistomalli. Varmista, että käytössä on malli QIAscreen RGQ profile v1.0.ret.

Kaikkien neljän havainnointikanavan käyttämistä varten testin analysoinnissa tarvitaan Rotor-Gene Q -sarjan ohjelmistomallia. Varmista, että jokaiselle kanavalle käytetään oikeaa mallia:

- ⚫ Vihreän kanavan (HPV 16) signaalien analysoinnissa on käytettävä mallia QIAscreen RGQ Green Channel analysis template.qut.
- ⚫ Oranssin -kanavan (β-globiini) signaalien analysoinnissa on käytettävä mallia QIAscreen RGQ Orange Channel analysis template.qut.
- ⚫ Keltaisen -kanavan (HPV muut) signaalien analysoinnissa on käytettävä mallia QIAscreen RGQ Yellow Channel analysis template.qut.
- Punaisen -kanavan (HPV 18) signaalien analysoinnissa on käytettävä mallia QIAscreen RGQ Red Channel analysis template.qut.

Näytteiden käsittely Rotor-Gene Q MDx -laitteilla, joissa on 72 putken roottori

Samassa kokeessa voidaan testata enintään 70 genomisen DNA:n näytettä positiivisen ja negatiivisen kontrollin ohella. Kaaviossa [\(Taulukko 1\)](#page-14-0) on esimerkki QIAscreen HPV PCR Test -testin putkien järjestyksestä. Numerot ilmaisevat sijainnit latauslohkossa sekä roottorin loppuasennon.

| Liuska         | Putken<br>paikka | Näytteen<br>nimi          |    | Liuska Putken<br>paikka | Näytteen nimi | Liuska | Putken<br>paikka | Näytteen nimi |
|----------------|------------------|---------------------------|----|-------------------------|---------------|--------|------------------|---------------|
| $\mathbf{1}$   | 1                | Positiivinen<br>kontrolli | 7  | 25                      | Näyte 23      | 13     | 49               | Näyte 47      |
|                | $\sqrt{2}$       | Negatiivinen<br>kontrolli |    | 26                      | Näyte 24      |        | 50               | Näyte 48      |
|                | 3                | Näyte 1                   |    | 27                      | Näyte 25      |        | 51               | Näyte 49      |
|                | $\overline{4}$   | Näyte 2                   |    | 28                      | Näyte 26      |        | 52               | Näyte 50      |
| 2              | 5                | Näyte 3                   | 8  | 29                      | Näyte 27      | 14     | 53               | Näyte 51      |
|                | 6                | Näyte 4                   |    | 30                      | Näyte 28      |        | 54               | Näyte 52      |
|                | $\overline{7}$   | Näyte 5                   |    | 31                      | Näyte 29      |        | 55               | Näyte 53      |
|                | 8                | Näyte 6                   |    | 32                      | Näyte 30      |        | 56               | Näyte 54      |
| 3              | 9                | Näyte 7                   | 9  | 33                      | Näyte 31      | 15     | 57               | Näyte 55      |
|                | 10               | Näyte 8                   |    | 34                      | Näyte 32      |        | 58               | Näyte 56      |
|                | 11               | Näyte 9                   |    | 35                      | Näyte 33      |        | 59               | Näyte 57      |
|                | 12               | Näyte 10                  |    | 36                      | Näyte 34      |        | 60               | Näyte 58      |
| $\overline{4}$ | 13               | Näyte 11                  | 10 | 37                      | Näyte 35      | 16     | 61               | Näyte 59      |
|                | 14               | Näyte 12                  |    | 38                      | Näyte 36      |        | 62               | Näyte 60      |
|                | 15               | Näyte 13                  |    | 39                      | Näyte 37      |        | 63               | Näyte 61      |
|                | 16               | Näyte 14                  |    | 40                      | Näyte 38      |        | 64               | Näyte 62      |
| 5              | 17               | Näyte 15                  | 11 | 41                      | Näyte 39      | 17     | 65               | Näyte 63      |
|                | 18               | Näyte 16                  |    | 42                      | Näyte 40      |        | 66               | Näyte 64      |
|                | 19               | Näyte 17                  |    | 43                      | Näyte 41      |        | 67               | Näyte 65      |
|                | 20               | Näyte 18                  |    | 44                      | Näyte 42      |        | 68               | Näyte 66      |
| 6              | 21               | Näyte 19                  | 12 | 45                      | Näyte 43      | 18     | 69               | Näyte 67      |
|                | 22               | Näyte 20                  |    | 46                      | Näyte 44      |        | 70               | Näyte 68      |
|                | 23               | Näyte 21                  |    | 47                      | Näyte 45      |        | 71               | Näyte 69      |
|                | 24               | Näyte 22                  |    | 48                      | Näyte 46      |        | 72               | Näyte 70      |
|                |                  |                           |    |                         |               |        |                  |               |

<span id="page-14-0"></span>Taulukko 1. QIAscreen HPV PCR Test -testin putkien järjestys Rotor-Gene Q MDx -laitteessa

Huomautus: Täytä kaikki käyttämättömät paikat tyhjillä putkilla.

### <span id="page-15-0"></span>PCR-ajo Rotor-Gene Q MDx -laitteilla, joissa on 72 putken roottori

1. QIAscreen HPV PCR Test -testin valmistelut:

Huomautus: PCR-reaktion kontaminaation välttämiseksi on suositeltavaa käyttää PCR-kaappia, jonka ominaisuuksiin kuuluu UV-säteilytys.

Tärkeää: QIAscreen Master Mix -pääseos on annosteltava alueella, joka on erillään DNA:n uuttamisalueesta.

- 1a. Puhdista työalusta, pipetit ja putkiteline ennen DNA:ta hajottavan liuoksen käyttöä, jotta malli- tai nukleaasikontaminaation riski pienenee. Huomautus: Vaihda pipetin kärki jokaisen putken kohdalla. Näin vältät väärät positiiviset tulokset, jotka ovat seurausta ei-spesifin mallin tai reaktioseoksen aiheuttamasta kontaminaatiosta.
- 1b. Sekoita putkia kääntämällä ne ylösalaisin 10 kertaa ja käyttämällä niitä sentrifugissa hetken aikaa, jotta putken pohjalla oleva liuos sekoittuu.
- 1c. Annostele 15 μl QIAscreen Master Mix -pääseosta putkiliuskojen sopiviin putkiin (enintään 72 putkea Rotor-gene Q MDx -ajoa kohti). Reaktio voidaan valmistella huoneenlämmössä.
- 1d. Vie QIAscreen Master Mix -pääseos takaisin pakastimeen, jotta materiaali ei hajoa. Siirrä putket erilliselle alueelle QIAscreen Positive Control -kontrollin ja näyte-DNA:n annostelua varten.
- 1e. Lisää 5 μl negatiivista kontrollia paikan 2 putkeen, sekoita pipetoimalla ylös ja alas tai kääntelemällä putkea ja sulje putki korkilla.
- 1f. Lisää 5 µl QIAscreen Positive Control kontrollia paikan 1 putkeen, sekoita pipetoimalla ylös ja alas tai kääntelemällä putkea ja sulje putki. Huomautus: Vaihda pipetin kärki jokaisen putken kohdalla. Näin vältät väärät positiiviset tulokset, jotka ovat seurausta ei-spesifin mallin tai reaktioseoksen aiheuttamasta kontaminaatiosta.
- 1g. Lisää 5 µ näyte-DNA:ta sopiviin QIAscreen Master Mix -pääseosta sisältäviin putkiin, sekoita pipetoimalla ylös ja alas tai kääntelemällä putkia ja sulje putket korkilla.
- 1h. Kun 4 putken ryhmä on täytetty, kiinnitä niihin korkki. Huomautus: PCR-putkia voidaan säilyttää pimeässä, 2-8 °C:n lämpötilassa 30 minuuttia näytteiden pipetoinnin ja kokeen käynnistämisen välillä.

2. Rotor-Gene Q MDx -laitteen valmistelu ja kokeen käynnistäminen:

Tärkeää: Valmistele Rotor-Gene Q MDx 5plex HRM ennen päivän ensimmäistä ajoa suorittamalla 10 minuuttia kestävä 95 °C:n lämmitysajo.

- 2a. Aseta 72-kuoppainen roottori roottoripidikkeeseen.
- 2b. Aseta liuskaputket paikoilleen roottoriin: aloita paikasta 1 kuvan [Taulukko 1](#page-14-0) esittämällä tavalla. Aseta kaikkiin käyttämättömiin paikkoihin tyhjä, korkilla suljettu putki.

Huomautus: varmista, että ensimmäinen putki on asetettu sijaintiin 1, ja että liuskaputket on asetettu oikeisiin suuntiin ja sijainteihin kuvan [Taulukko 1](#page-14-0) esittämällä tavalla.

- 2c. Kiinnitä lukitusrengas.
- 2d. Lataa roottori ja lukitusrengas Rotor-Gene Q MDx -laitteeseen ja sulje laitteen kansi.
- 2e. Valitse New Run (Uusi ajo) -kohdasta Open a template in another folder... (Avaa malli toisessa kansiossa...).
- 2f. Valitse QIAscreen run template (QIAscreen-ajomalli), jonka nimi on QIAscreen RGQ profile v1.0.ret.
- 2g. Valitse Rotor type (Roottorityyppi): 72-well rotor (72-kuoppainen roottori) ja Locking ring attached (Lukitusrengas kiinnitetty). Napsauta Next (Seuraava) -painiketta.
- 2h. Lisää Operator (Käyttäjä) -kohdassa nimikirjaimet ja napsauta Next (Seuraava) -painiketta.
- 2i. Napsauta seuraavan ikkunan Next (Seuraava) -painiketta.
- 2j. Napsauta Start run (Aloita ajo). Jos haluat lisätä näytteiden nimet, napsauta Edit samples (Muokkaa näytteitä) -painiketta (tämä voidaan tehdä myös ajon päätyttyä).

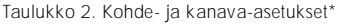

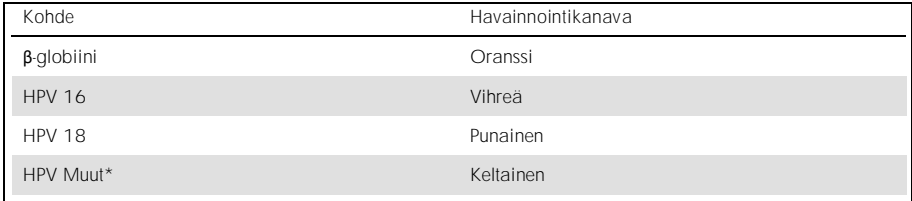

\* HPV Muut koostuu kolmentoista HPV-tyypin kokoelmasta, joihin 16 ja 18 eivät sisälly.

#### 3. Analysoi tiedot:

- 3a. Valitse analysoitavat putket.
- 3b. Valitse Analysis tool window (Analysointityökaluikkuna) -näytöstä Cycling A. Green ja valitse Show (Näytä). Valitse Import (Tuo) kohdasta Imported Settings (Tuodut asetukset) (ikkunan oikeasta alareunasta) ja valitse tiedosto QIAscreen RGQ Green Channel analysis template.qut. Valitse Cycling A. Green ja napsauta Hide (Piilota) -painiketta.
- 3c. Valitse Cycling A. Orange ja napsauta Show (Näytä) -painiketta. Valitse Imported Settings (Tuodut asetukset) -kohdasta Import (Tuo) ja valitse tiedosto QIAscreen RGQ Orange Channel analysis template.qut. Valitse Cycling A. Orange ja napsauta Hide (Piilota) -painiketta.
- 3d. Valitse Cycling A. Red ja napsauta Show (Näytä) -painiketta. Valitse Imported Settings (Tuodut asetukset) -kohdasta Import (Tuo) ja valitse tiedosto QIAscreen RGQ Red Channel analysis template.qut. Valitse Cycling A. Red ja napsauta Hide (Piilota) -painiketta.
- 3e. Valitse Cycling A. Yellow ja napsauta Show (Näytä) -painiketta. Valitse Imported Settings (Tuodut asetukset) -kohdasta Import (Tuo) ja valitse tiedosto QIAscreen RGQ Yellow Channel analysis template.qut.
- 3f. Napsauta Save (Tallenna) -painiketta.
- 3g. VALINNAINEN: Tulokset voidaan viedä .csv-tiedostoon tulosten tulkitsemista varten. Valitse File > Save as > Excel Analysis Sheet (Tiedosto > Tallenna nimellä > Excelanalysointitiedosto) ja tallenna vientitiedosto.
- 4. Poista Rotor-Gene Q MDx -laitteeseen ladatut materiaalit ja hävitä liuskaputket paikallisten turvallisuussäädösten mukaan.

### <span id="page-18-0"></span>Tulosten tulkinta

Ajon ja näytteen validointikriteerit esitetään tämän kappaleen kohdissa A ja B. Jos jokin kriteereistä ei täyty, korjaustoimet ovat tarpeen.

A. QIAscreen HPV PCR Test -testin kontrollien validointikriteerit

QIAscreen Positive Control -kontrollin kohteiden tulisi antaa C<sub>T</sub>-arvoksi alle 29 β-globiinille, alle 30 HPV 16:lle ja HPV 18:lle ja alle 32 HPV Muut -ryhmälle. Jos näin ei ole ja analyysiasetukset ovat oikein, koe tulisi toistaa.

Yhdenkään QIAscreen Negative Control -kontrollin kohteen ei pitäisi antaa kynnysarvon ylittävää signaalia ennen PCR-ajon päättymistä (sykli 40 tai määrittämättä). Jos signaali nähdään ennen sykliä 40 ja analyysiasetukset ovat oikein, koe tulisi toistaa.

Huomautus: Jos kontrollit eivät ole määritetyissä rajoissa ja tekniset virheet on suljettu pois toistamalla koe, tarkista seuraavat asiat:

- ⚫ Vanhenemispäivä reagenssin pakkauksesta
- ⚫ Reagenssien lämpötila
- ⚫ PCR-järjestelmän ja ohjelmiston asetukset
- ⚫ Kontaminaatio

Jos kontrollit ovat edelleen hylättyjä, ota yhteyttä valmistajan asiakaspalveluun tai paikalliseen jälleenmyyjään.

#### B. Näytteiden tulosten tulkinta

#### Näytteen tulokset esitetään seuraavasti [\(Taulukko 3\)](#page-19-0).

<span id="page-19-0"></span>Taulukko 3. Tulosten tulkinta

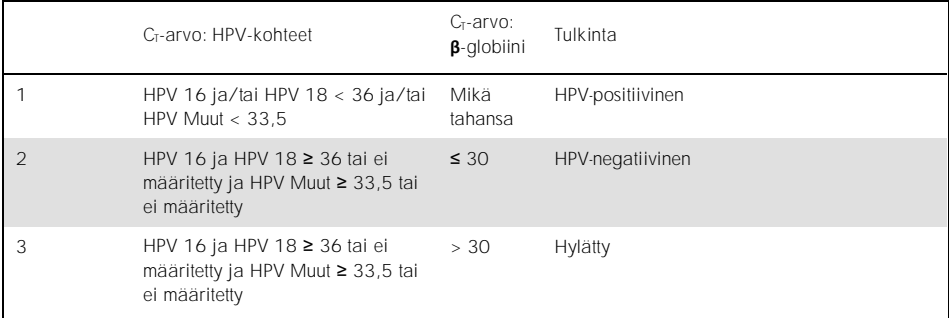

1. HPV-positiivinen. Kun HPV 16:n ja/tai HPV 18:n C<sub>T</sub>-arvot ovat < 36 ja/tai HPV Muut on < 33,5 (β-globiinin C<sub>T</sub>-arvosta riippumatta). Kanava osoittaa kyseisen tyypin olevan näytteessä. 2. HSV-negatiivinen. Kun β-globiinin C<sub>T</sub>-arvo on ≤ 30 ja HPV 16:n ja HPV 18:n C<sub>T</sub>-arvot ovat ≥ 36 tai niiden signaalia ei näy ja HPV Muut on ≥ 33,5 tai niiden signaalia ei näy. 3. Hylätty. Kun β-globiinin C<sub>T</sub>-arvo on > 30 ja HPV 16:n ja HPV 18:n C<sub>T</sub>-arvot ovat ≥ 36 tai niiden signaalia ei näy ja HPV Muut on ≥ 33,5 tai niiden signaalia ei näy.

# <span id="page-20-0"></span>Rajoitukset

- ⚫ Käyttöaiheen mukainen testi tulisi tehdä kohdunkaulan raaputusnäytteille tai itse otetuille (kohdunkaulan ja) emättimen näytteille. QIAscreen HPV PCR Test -testi on kuitenkin arvioitu käytettäväksi myös formaliiniin fiksoiduista ja parafiiniin valetuista (formalin-fixed paraffin-embedded, FFPE) koepaloista uutetulle DNA:lle.
- ⚫ Näytteenotto, kuljetus ja säilytys voivat vaikuttaa näytteessä olevien kohteiden kopiomäärään ja aiheuttaa mahdollisen väärän positiivisen tai väärän negatiivisen tuloksen.
- ⚫ Nämä ohjeet koskevat vain Rotor-Gene Q MDx 5plex HRM -laitetta.
- Jos DNA:n uuttaminen ei onnistu hyvin, testituloksista saattaa tulla virheellisiä. Jos ongelma ei ratkea, tiedustele paikalliselta jälleenmyyjältä tai valmistajan asiakaspalvelusta DNA:n uuttoa koskevia teknisiä ohjeita.
- ⚫ Näytteet, joiden epäselvät tulokset johtuvat kohteiden pienestä kopiomäärästä, voidaan varmistaa toistetulla analyysillä.
- ⚫ Kohdunkaulan muutokset voivat harvinaisissa tapauksissa aiheutua luonnollisista HPV-varianteista tai HPV-tyypeistä, joihin QIAscreen HPV PCR Test -testi ei kohdistu.

QIAscreen HPV PCR Test -testin reagensseja saa käyttää ainoastaan in vitro -diagnostiikassa.

PCR-testien käyttäminen edellyttää hyvien laboratoriokäytäntöjen noudattamista, joihin kuuluu molekyylibiologiaan käytettävien laitteiden ylläpito sovellettavien säädösten ja standardien mukaisesti.

QIAscreen HPV PCR Test -testin mukana toimitetut reagenssit ja ohjeet on testattu suoritustasoltaan optimaalisiksi.

QIAscreen HPV PCR Test -testiä saavat käyttää laboratoriotyöntekijät, jotka ovat saaneet Rotor-Gene Q MDx -laitteiden käyttöä koskevaa koulutusta.

Tätä tuotetta saavat käyttää ainoastaan henkilöt, jotka ovat saaneet real-time PCR-tekniikoita ja diagnostisia in vitro -menetelmiä koskevaa erityisopastusta ja -koulutusta. Saatu diagnostinen tulos on tulkittava yhdessä muiden kliinisten löydösten tai laboratoriolöydösten kanssa.

Parhaiden tulosten saavuttaminen edellyttää QIAscreen HPV PCR Test -testin käyttöohjeessa (käsikirjassa) annettujen ohjeiden huolellista noudattamista.

Kaikkien osien pakkauksiin ja etiketteihin painettuja viimeisiä käyttöpäivämääriä on noudatettava. Älä käytä vanhentuneita komponentteja.

Kaikki QIAscreen HPV PCR Test -testin mukana toimitetut reagenssit on tarkoitettu käytettäväksi ainoastaan muiden samaan sarjaan sisältyvien reagenssien kanssa. Muunlainen käyttö saattaa heikentää suoritustasoa.

Tämän tuotteen off label ‑käyttö ja/tai osien muokkaaminen mitätöi Self-screen B.V:n vastuun.

Käyttäjän vastuulla on validoida järjestelmän suoritustaso kaikissa niissä laboratoriossa käytetyissä menetelmissä, joita suoritustasoa koskevat tutkimukset eivät kata.

### <span id="page-22-0"></span>Suoritusominaisuudet

### <span id="page-22-1"></span>Havaitsemisraja (LoD)

Havaitsemisraja (Limit of Detection, LoD) on määritetty gBlock-fragmenteilla (eli kaksisäikeisen genomisen DNA:n fragmenteilla), jotka sisältävät osan HPV-genotyypin E7-geenistä. 15 kohteena olevan HPV-tyypin (16, 18, 31, 33, 35, 39, 45, 51, 52, 56, 58, 59. 66, 67 ja 68) 3-kertaiset gBlock-sarjalaimennokset valmisteltiin 50 ng:ssa ihmisen DNA:ta ja testattiin kahdeksan kertaa. β-globiinilla havaitsemisraja (Limit of Detection, LoD) arvioitiin sellainen gBlock-fragmentin 3-kertaisella sarjalaimennoksella vedessä, joka sisälsi osan 8-kertaisesti testattua β-globiinigeeniä.

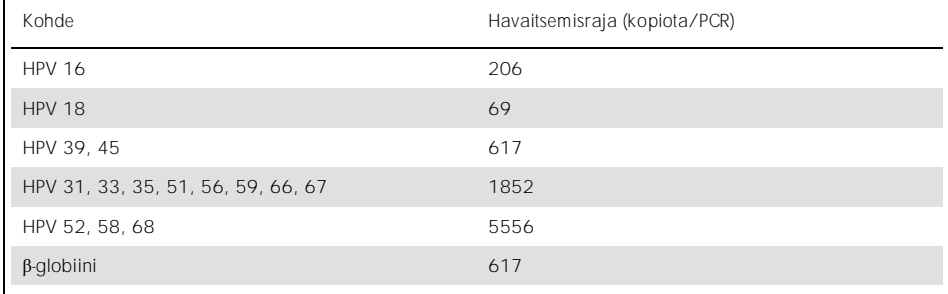

Taulukko 4. 15 HPV-tyypin ja **β**-globiinigeenin QIAscreen HPV PCR Test -testin havaitsemisraja

### <span id="page-23-0"></span>Analyyttinen spesifisyys\*

Analyyttinen spesifisyys määritettiin muiden kuin kohteena olevien HPV-genomien (eli HPV 6, 11, 26, 40, 42, 43, 53, 61 ja 70) plasmidi-DNA:n perusteella pitoisuudella, jossa oli vähintään 46 000 kopiota/testi, ja emättimen kolmen potentiaalisesti patogeenisimman mikrobin (*Chlamydia trachomatis*, *Neisseria gonorrhoeae* ja *Candida albicans*) perusteella pitoisuudella, jossa oli vähintään 10 000 kopiota/testi. Testi ei osoittanut ristireaktiivisuutta kohteisiin kuulumattomien HPV-tyyppien 6, 11, 26, 40, 42, 43, 53 ja 61 eikä mikrobien kanssa. Vain HPV 70:n HPV Muut -kanavalla (eli kanavalla, joka havaitsee kolmentoista HPV-tyypin kokoelman, johon 16 ja 18 eivät sisälly), havaittiin positiivinen signaali, joka voitiin havaita lisälaimennoksen jälkeen pitoisuudella > 17 000 kopiota/testi. HPV 70:n katsotaan olevan todennäköisesti karsinogeeninen epidemiologisten, fylogeneettisten ja toiminnallisten tutkimusten perusteella [\(11-](#page-26-2)[13\)](#page-26-3).

### <span id="page-23-1"></span>Kliininen suoritustaso kohdunkaulan raaputusnäytteillä

Kohdunkaulan epiteelin atypian vähintään gradus kahta (CIN 2+) koskevan, kohdunkaulan raaputusnäytteitä tutkivan testin kliininen herkkyys ja spesifisyys validoitiin samanveroisessa analyysissä suhteessa suuririskisen HPV:n GP5+/6+ PCR -ajoon kohdunkaulan syövän HPV-seulontatestien edellytyksiä koskevien kansainvälisten ohjeiden mukaan [\(9\)](#page-26-0). CIN 2+:n kliininen herkkyys oli 96,8% (61/63) ja CIN 2+:n kliininen spesifisyys oli 95,1% (783/823). Kliininen herkkyys ja spesifisyys olivat samanveroisia vertailuanalyysin GP5+/6+ PCR -ajoon nähden [\(10\)](#page-26-1), mikä osoittaa, että kliininen suoritustaso on erittäin hyvä.

Naisilla, joilla on ASC-US tai LSIL, CIN2+:n kliinisen herkkyyden ja analyyttisen spesifisyyden arvot olivat 97,4 % (37/38; 95 %:n Cl 83,5–99,6) ja 59,8 % (52/87; 95 %:n CI: 49,2 69,5), tässä järjestyksessä.(14)

<sup>\*</sup> Suoritustason ominaisuudet on määritetty testiversiolle ABI7500. Ekvivalenssianalyysissä osoitettiin samanlainen suoritustaso ja validointi Rotor-Gene Q MDx 5plex HRM -laitteen QIAscreen HPV PCR Test -testille.

### <span id="page-24-0"></span>Uusittavuus\*

Testin laboratorion sisäinen toistettavuus ja laboratorioiden välinen yhtäpitävyys validoitiin kohdunkaulan syövän HPV-seulontatestien edellytyksiä koskevien kansainvälisten ohjeiden mukaan [\(9\)](#page-26-0). Kohdunkaulan raaputusnäytteitä koskeva laboratorion sisäinen toistettavuus pitkällä aikavälillä oli 99,5 % (544/547) ja kappa-arvo 0,99, ja laboratorioiden välinen yhtäpitävyys oli 99,2 % (527/531) ja kappa-arvo 0,98, mikä osoittaa, että yhtäpitävyys on erittäin hyvä [\(10\)](#page-26-1).

### <span id="page-24-1"></span>Suoritustaso itse otetuilla (kohdunkaulan ja) emättimen näytteillä\*

Testin suoritustaso itse otetuilla (kohdunkaulan ja) emättimen näytteillä on validoitu kahdelle eri näytteenottotavalle: 1) itse otetut huuhtelunäytteet ja 2) itse otetut raaputusnäytteet. Itse otettujen huuhtelunäytteiden yhtäpitävyys vertailuanalyysin GP5+/6+ PCR -ajon kanssa oli 96,7% (59/61) ja CIN 2+-herkkyys 91,4 % (21/23) [\(10\)](#page-26-1). Itse otettujen raaputusnäytteiden yhtäpitävyys GP5+/6+ PCR -ajon kanssa oli 92,9% (104/112) ja CIN 2+-herkkyys 93,9% (31/34) [\(10\).](#page-26-1)

#### <span id="page-24-2"></span>Häiritsevät aineet\*

EDTA:n  $(0,5 \text{ M})$ , HCI:n  $(1 \text{ N})$ , Silica-helmien  $(1 \text{ µ})$ , veren  $(1 \text{ µ})$ , urean  $(40 \text{ q} / 100 \text{ ml})$  ja lyysauspuskurin jäämät heikensivät testin suoritustasoa. ETOH 96 % (1 µl) ja DMSO 4 % (v/v) eivät heikentäneet testin suoristustasoa. Heikentymistä valvotaan näytteen kontrollilla (βglobiinilla).

<sup>\*</sup> Suoritustason ominaisuudet on määritetty testiversiolle ABI7500. Ekvivalenssianalyysissä osoitettiin samanlainen suoritustaso ja validointi Rotor-Gene Q MDx 5plex HRM -laitteen QIAscreen HPV PCR Test -testille.

### <span id="page-25-0"></span>Lähdeviitteet

- 1. Walboomers, J.M., et al. (1999) Human papillomavirus is a necessary cause of invasive cervical cancer worldwide. J. Pathol. 189 (1), 12.
- 2. Munoz, N., et al. (2003) Epidemiologic classification of human papillomavirus types associated with cervical cancer. N. Engl. J. Med. 348, 518.
- 3. Bosch, F.X., Lorincz, A., Munoz, N., Meijer, C.J., Shah, K.V. (2002) The casual relationship between human papillomavirus and cervical cancer. J. Clin. Pathol. 55,  $244.$
- <span id="page-25-1"></span>4. Snijders, P.J., Steenbergen, R.D., Heideman, D.A., Meijer, C.J. (2006) HPV-mediated cervical carcinogenesis: concepts and clinical implications. J. Pathol. 208(2), 152.
- <span id="page-25-2"></span>5. Vinokurova, S., et al. (2008) Type-dependent integration frequency of human papillomavirus genomes in cervical lesions. Cancer Res. 68(1), 307.
- <span id="page-25-3"></span>6. Kraus, I., Driesch, C., Vinokurova, S., Hovig, E., Schneider, A., von Knebel, D.M., Durst, M. (2008) The majority of viral-cellular fusion transcripts in cervical carcinomas cotranscribe cellular sequences of known or predicted genes. Cancer Res. 68(7), 2514.
- <span id="page-25-4"></span>7. Horner, S.M., DeFilippis, R.A., Manuelidis, L., DiMaio, D. (2004) Repression of the human papillomavirus E6 gene initiates p53-dependent, telomerase-independent senescence and apoptosis in HeLa cervical carcinoma cells. J. Virol. 78, 4063.
- <span id="page-25-5"></span>8. Butz, K., Ristriani, T., Hengstermann, A., Denk, C., Scheffner, M., Hoppe-Seyler, F. (2003) siRNA targeting of the viral E6 oncogene efficiently kills human papillomaviruspositive cancer cells. Oncogene 22(38), 5938.
- <span id="page-26-0"></span>9. Meijer, C.J., et al. (2009) Guidelines for human papillomavirus DNA test requirements for primary cervical cancer screening in women 30 years and older. Int. J. Cancer 124(3), 516.
- <span id="page-26-1"></span>10. Hesselink, A. et al. (2014) Clinical validation of the HPV-Risk assay: a novel, real-time PCR assay for the detection of high-risk human papillomavirus DNA by targeting the E7 region. J. Clin. Microbiol. 52, 890.
- <span id="page-26-2"></span>11. de Sanjose, S. et al. (2010) Human papillomavirus genotype attribution in invasive cervical cancer: a retrospective cross-sectional worldwide study. Lancet Oncol. 11, 1048.
- 12. IARC Working Group on the Evaluation of Carcinogenic Risks to Humans. (2012) Biological agents. Volume 100 B. A review of human carcinogens. IARC Mongr. Eval. Carcinog. Risks Hum. **100(Pt B)**, 1.
- <span id="page-26-3"></span>13. Hiller, T., Poppelreuther, S., Stubenrauch, F., Iftner, T. (2006) Comparative analysis of 19 genital human papillomavirus types with regard to p53 degradation, immortalization, phylogeny, and epidemiologic risk classification. Cancer Epidemiol. Biomarkers Prev. **15**, 1262.
- 14. Polman, N. et al. (2017) [Evaluation of the Clinical Performance of the](https://www.ncbi.nlm.nih.gov/pubmed/29021152) HPV-Risk Assay [Using the VALGENT-3 Panel.](https://www.ncbi.nlm.nih.gov/pubmed/29021152) J. Clin Microbiol. 2017 Dec;55(12):3544-3551.

# <span id="page-27-0"></span>Vianmääritys

Tämä ongelmien ratkaisuopas voi auttaa mahdollisissa esiin tulevissa ongelmissa. Lisätietoja on saatavissa myös teknisen tuen sivustostamme usein kysyttyjen kysymysten osiosta: www.qiagen.com/FAQ/FAQList.aspx. QIAGENin tukikeskuksen asiantuntijat vastaavat mielellään kysymyksiisi joko tähän käsikirjaan liittyvistä tiedoista ja/tai protokollista tai näyte- ja analyysitekniikoista (katso yhteystiedot osoitteesta www.qiagen.com).

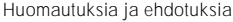

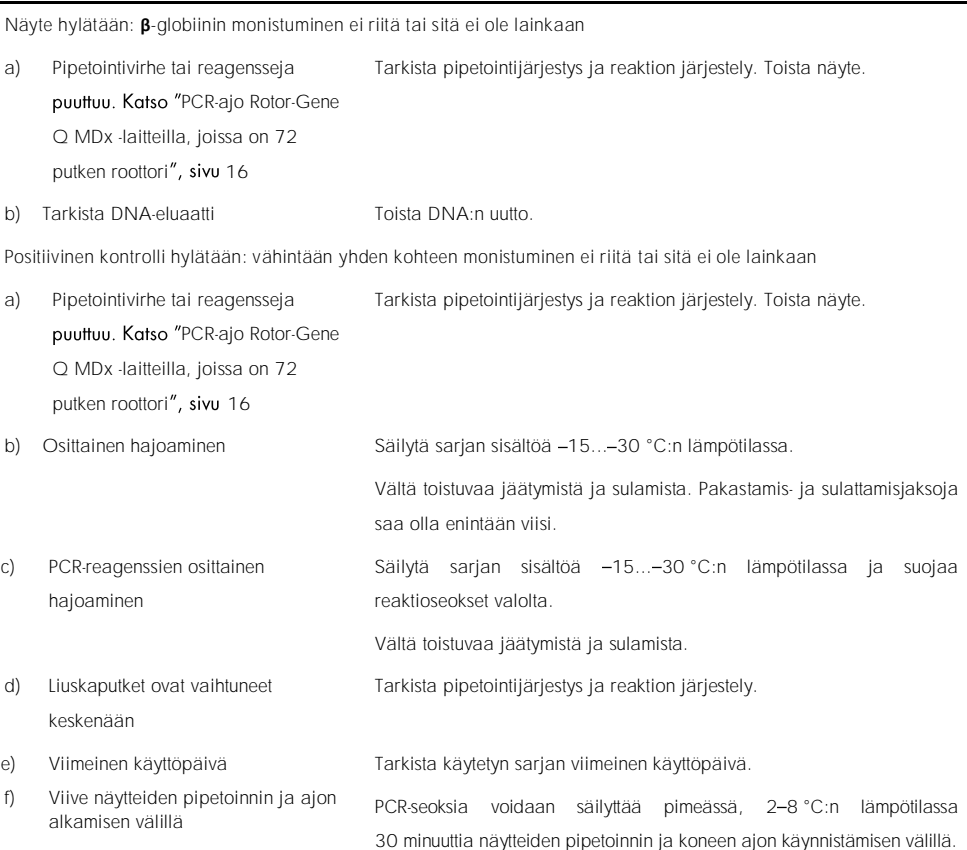

#### Huomautuksia ja ehdotuksia

Malliton kontrolli (No template control, NTC) hylätään

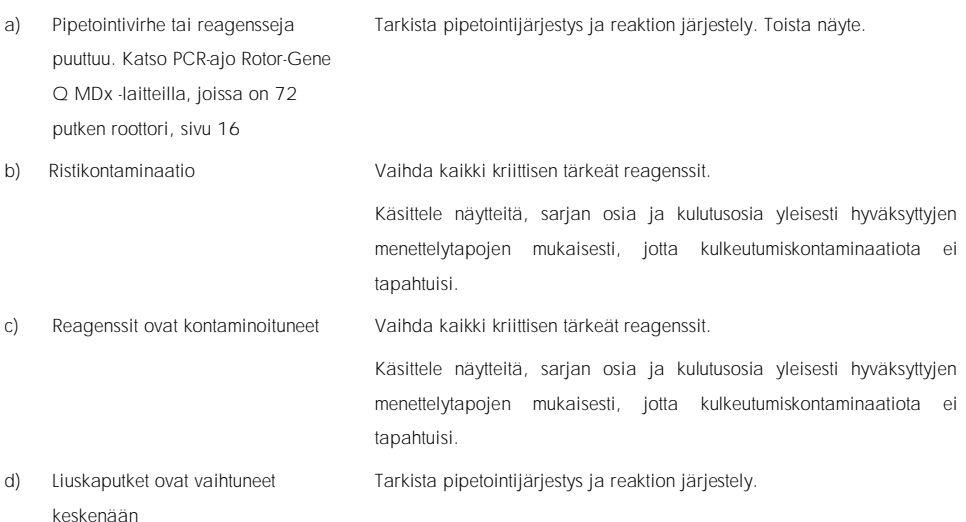

e) Viive näytteiden pipetoinnin ja ajon alkamisen välillä PCR-seoksia voidaan säilyttää pimeässä, 2–8 °C:n lämpötilassa 30 minuuttia seosten valmistamisen ja koneen ajon käynnistämisen välillä.

f) Koettimen hajoaminen Suojaa reaktioseokset valolta.

Tarkista fluoresenssikäyrä väärän positiivisen varalta.

Näytteen signaaleja puuttuu tai ne ovat heikkoja, mutta kontrolliajo on ok

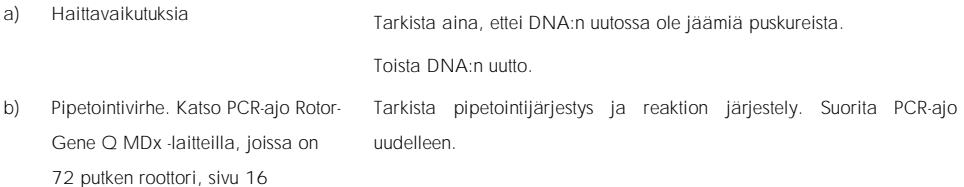

Jos ongelma ei poistu, ota yhteyttä QIAGENin tekniseen tukipalveluun.

# <span id="page-29-0"></span>Merkinnät

Pakkauksessa ja etiketeissä saattaa näkyä seuraavia symboleita:

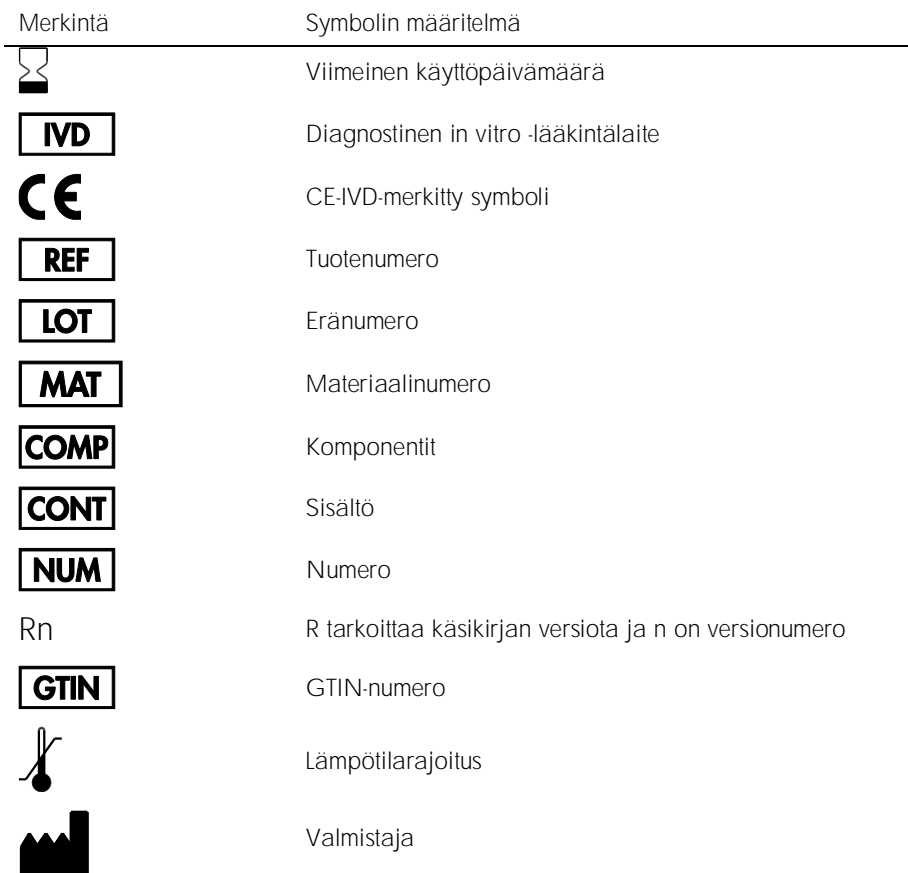

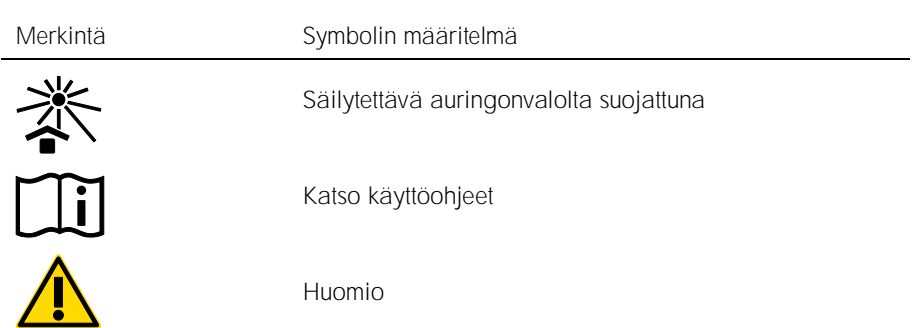

# <span id="page-30-0"></span>Yhteystiedot

Jos tarvitset teknistä neuvontaa tai lisätietoja, käy teknisen tukemme sivuilla osoitteessa www.qiagen.com/Support, soita ilmaisnumeroomme 00800-22-44-6000 tai ota yhteyttä johonkin QIAGENin teknisen palvelun osastoon (ks. takakansi tai käy osoitteessa [www.qiagen.com](http://www.qiagen.com/)).

# <span id="page-31-0"></span>Tilaustiedot

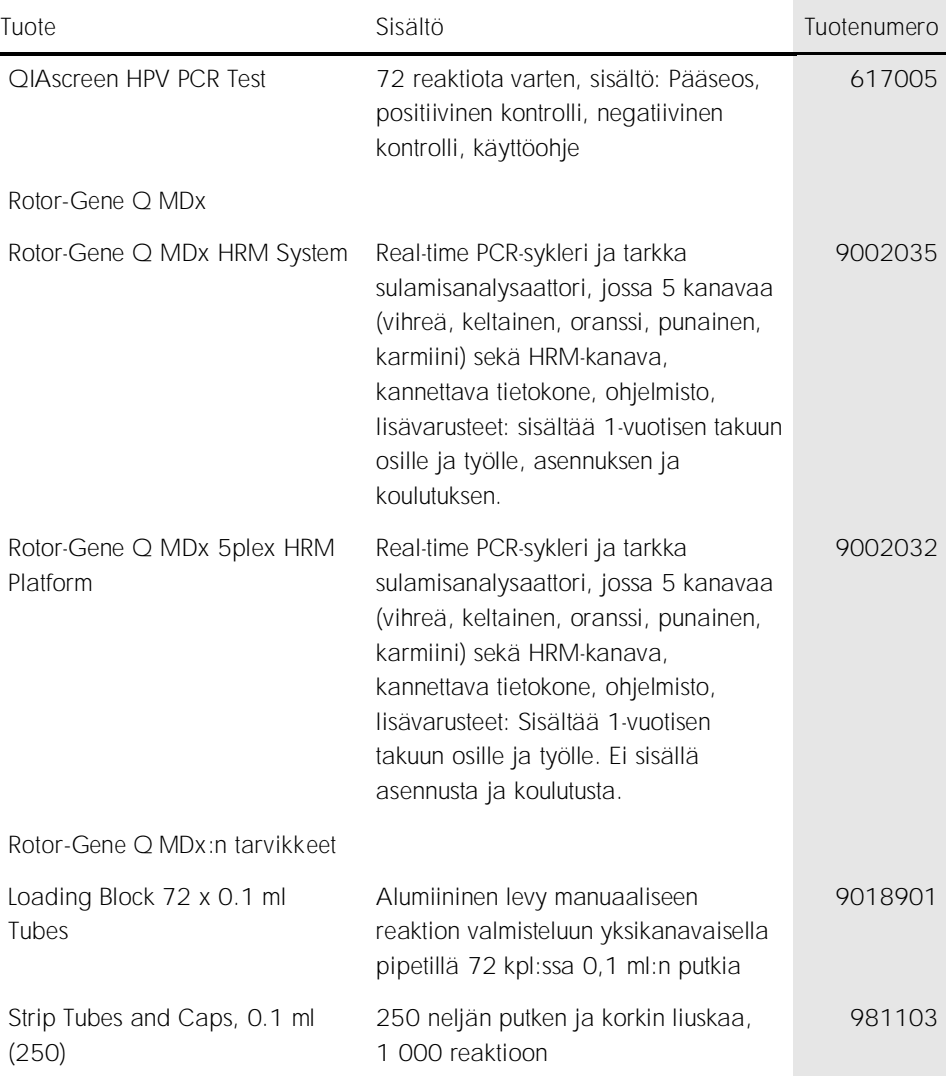

Strip Tubes and Caps, 0.1 ml (2500)

10 x 250 neljän putken ja korkin liuskaa, 10 000 reaktioon

981106

Voimassa olevat lisenssitiedot ja tuotekohtaiset vastuuvapauslausekkeet ovat saatavilla tuotekohtaisista QIAGEN-sarjojen käyttöoppaista tai käsikirjoista. QIAGEN-sarjojen käsikirjat ja käyttöoppaat löytyvät osoitteesta www.qiagen.com, tai niitä voi tiedustella QIAGENin teknisestä palvelusta tai paikalliselta jälleenmyyjältä.

### <span id="page-33-0"></span>Asiakirjan muutoshistoria

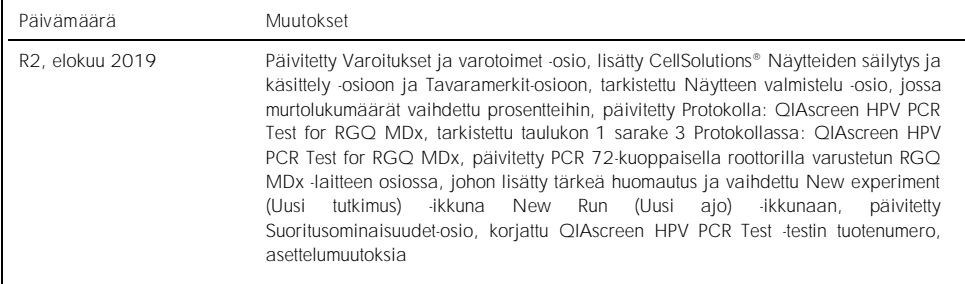

QIAscreen HPV PCR Test -testin rajoitettu käyttöoikeussopimus

Tämän tuotteen käyttö tarkoittaa ostajan tai käyttäjän suostumusta noudattaa seuraavia ehtoja:

1. Tuotetta saa käyttää ainoastaan tuotteen mukana toimitettujen asiakirjojen ja tämän käyttöoppaan ohjeiden mukaan, ja sen kanssa saa käyttää vain sarjan sisältämiä komponentteja. QIAGEN ei myönnä lisenssiä mihinkään aineettomaan omaisuuteensa, eikä tämän sarjan oheisia komponentteja saa käyttää tai liittää muihin komponentteihin, jotka eivät sisälly tähän sarjaan, kuten tuotteen mukana toimitetuissa asiakirjoissa, tässä käyttöoppaassa ja lisämateriaalissa mainitaan. Ne ovat saatavilla osoitteesta www.qiagen.com. Osa lisämateriaalista on QIAGEN-käyttäjien toisille QIAGEN-käyttäjille laatimaa. QIAGEN ei ole testannut tai tarkistanut kyseistä materiaalia. QIAGEN ei anna takuuta lisämateriaalille eikä takaa, ettei se loukkaa kolmansien osapuolten oikeuksia.

2. Muutoin kuin selvästi ilmoitettujen lisenssien osalta QIAGEN ei takaa, että tämä paneeli ja/tai sen käyttäjä(t) ei (eivät) loukkaa kolmansien osapuolten oikeuksia.

- 3. Tämä paneeli ja sen osat on lisensoitu kertakäyttöön, ja niiden uudelleenkäyttö, kunnostaminen tai edelleenmyynti ovat kiellettyjä.
- 4. QIAGEN kiistää nimenomaisesti kaikki käyttöoikeudet, suorat tai epäsuorat, joita ei ole tässä nimenomaisesti ilmoitettu.

5. Paneelin ostaja tai käyttäjä suostuu siihen, ettei hän suorita tai anna muiden suorittaa toimenpiteitä, jotka voisivat johtaa edellä mainittuihin kiellettyihin tapahtumiin tai edesauttaa niiden syntymistä. QIAGEN saattaa vedota tämän rajoitetun lisenssisopimuksen kieltoihin tuomioistuimessa. QIAGEN perii kaikki tutkinta- ja oikeuskulut asianajajan palkkiot mukaan lukien, jotka aiheutuvat tämän rajoitetun lisenssisopimuksen tai sen henkistä omaisuutta koskevien oikeuksien toimeenpanemisesta paneelin ja/tai sen osien osalta.

Katso päivitetyt käyttöoikeusehdot osoitteesta www.qiagen.com.

Tavaramerkit: QIAGEN®, Sample to Insight®, QIAamp®, QIAsymphony®, MinElute®, Rotor-Gene® (QIAGEN Group); PreservCyt® (Hologic, Inc.); CellSolutions®; Pathtezt® (Pathtezt); SurePath® (Becton Dickinson and Company). Tässä asiakirjassa mainittuja rekisteröityjä nimiä, tavaramerkkejä jne. on pidettävä lain suojaamina, vaikkei niitä olisi erityisesti sellaisiksi merkitty.

Self-screen B.V. on QIAscreen HPV PCR Test -testin lainmukainen valmistaja. QIAscreen HPV PCR Test -testin valmistuttaja on QIAGEN by Self-screen B.V.

1117669FI 08/2019 HB-2579-003 © 2019 QIAGEN, kaikki oikeudet pidätetään.

Tilaukset www.qiagen.com/shop | Tekninen tuki support.qiagen.com | Verkkosivusto www.qiagen.com